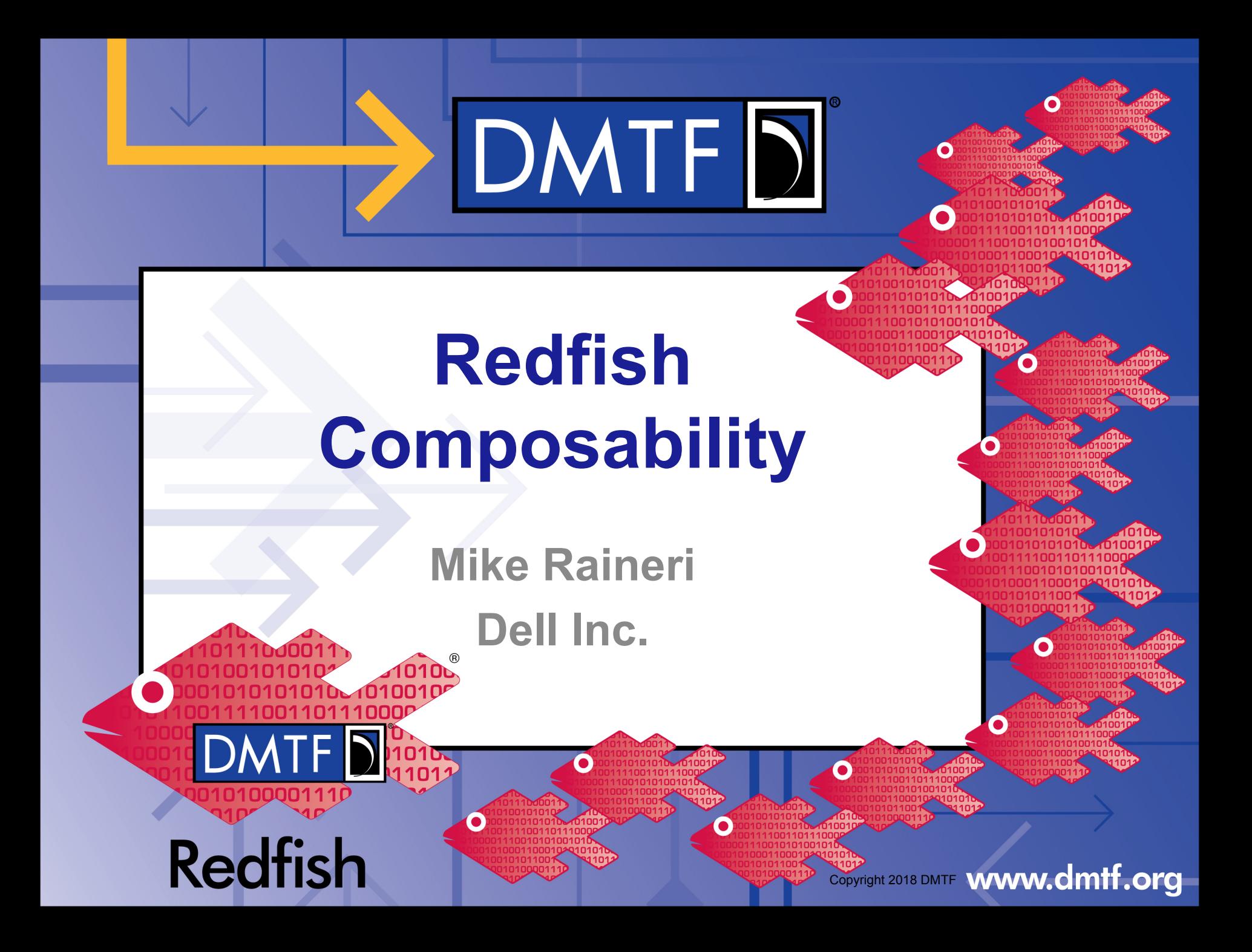

### **What Is Composability?**

- In the context of disaggregated hardware, components are treated independently and are not bound to a singular system
- Compute, network, storage, and other components are treated as individual available resources
- Components are bound together to create a logical system
	- These logical systems function just like traditional computer systems
- This allows a user to compose systems using different sets of components without having to touch any hardware

### **Ex. Composable System (No Composed Systems)**

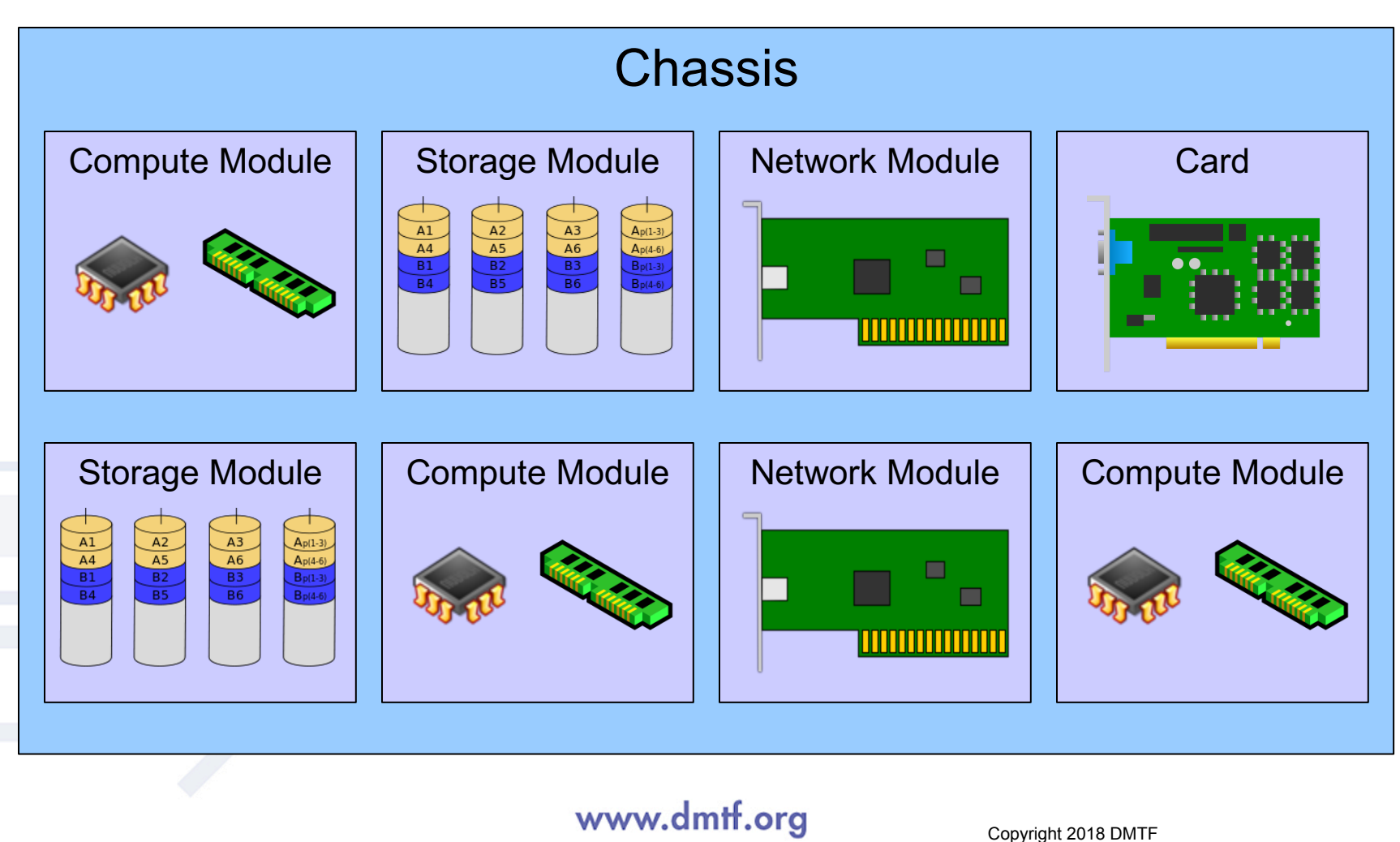

**3**

## DMTF DK

### **Ex. Composable System (Composed System Config 1)**

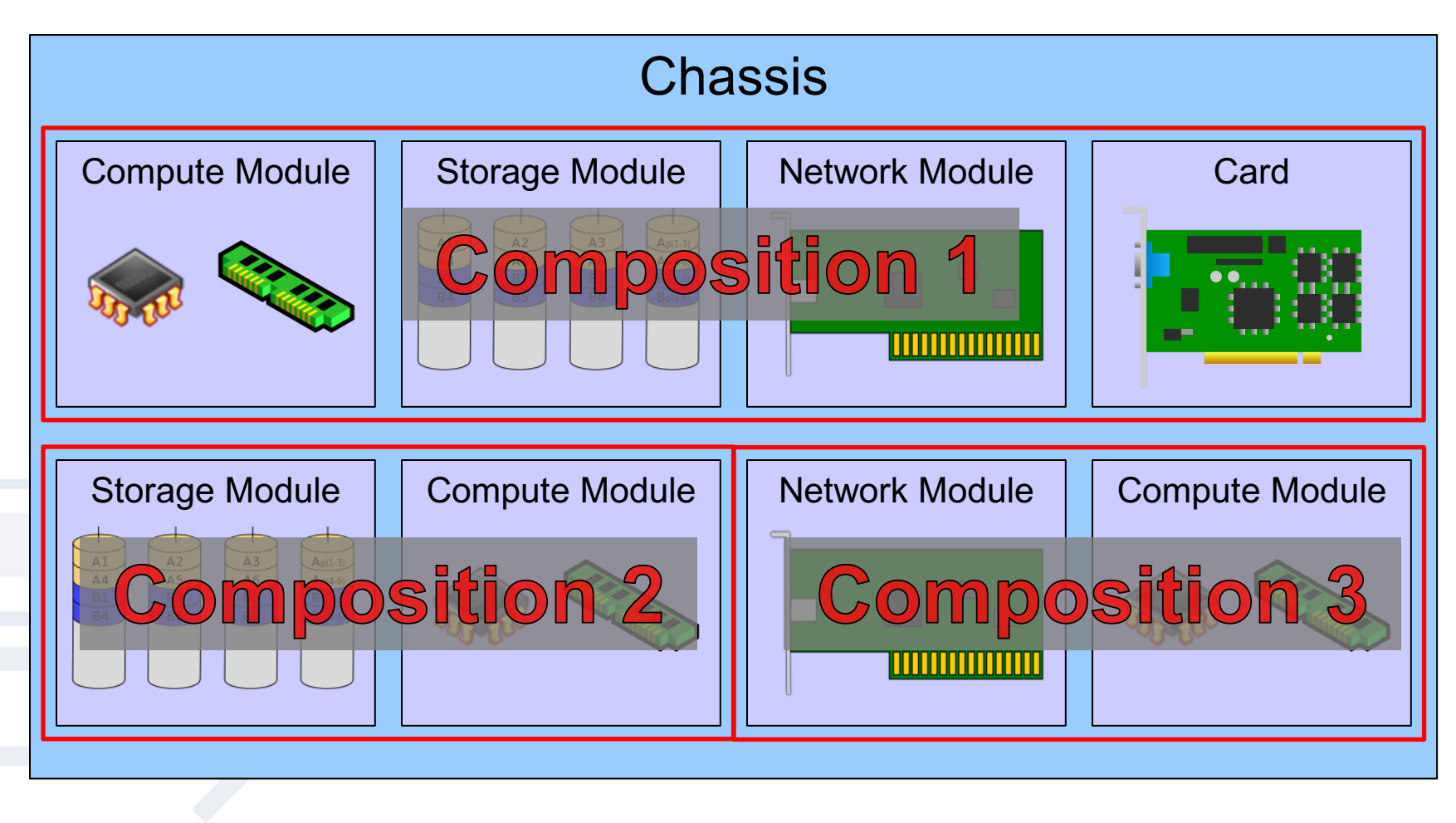

### **Ex. Composable System (Composed System Config 2)**

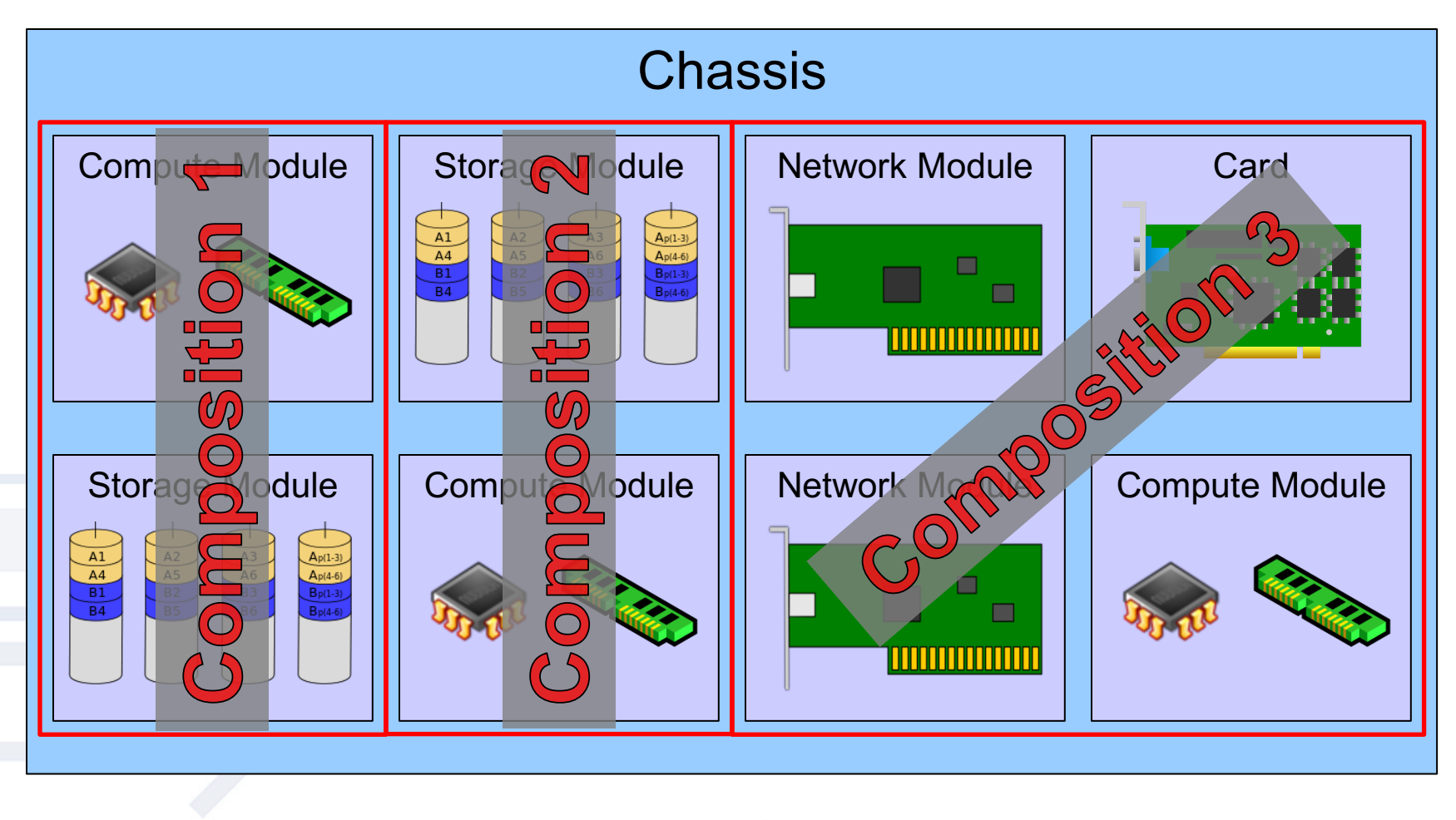

#### www.dmff.org

### **Reporting Composable Resources**

- The Composition Service off Service Root is the entry point for clients
- The Composition Service contains Resource Blocks and Resource Zones
- Resource Block: Inventory of all processors, memory, drives, etc
	- Each block instance contains a set of components
	- Each block instance represents the lowest level building blocks for creating a system
	- Each block contains status about the block
- Resource Zones: Shows the relationships between the different Resource Block to establish which blocks can be in the same composition request
	- Resource Zones also report Capabilities, which allows a client to understand the format of composition requests

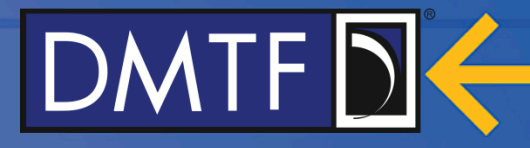

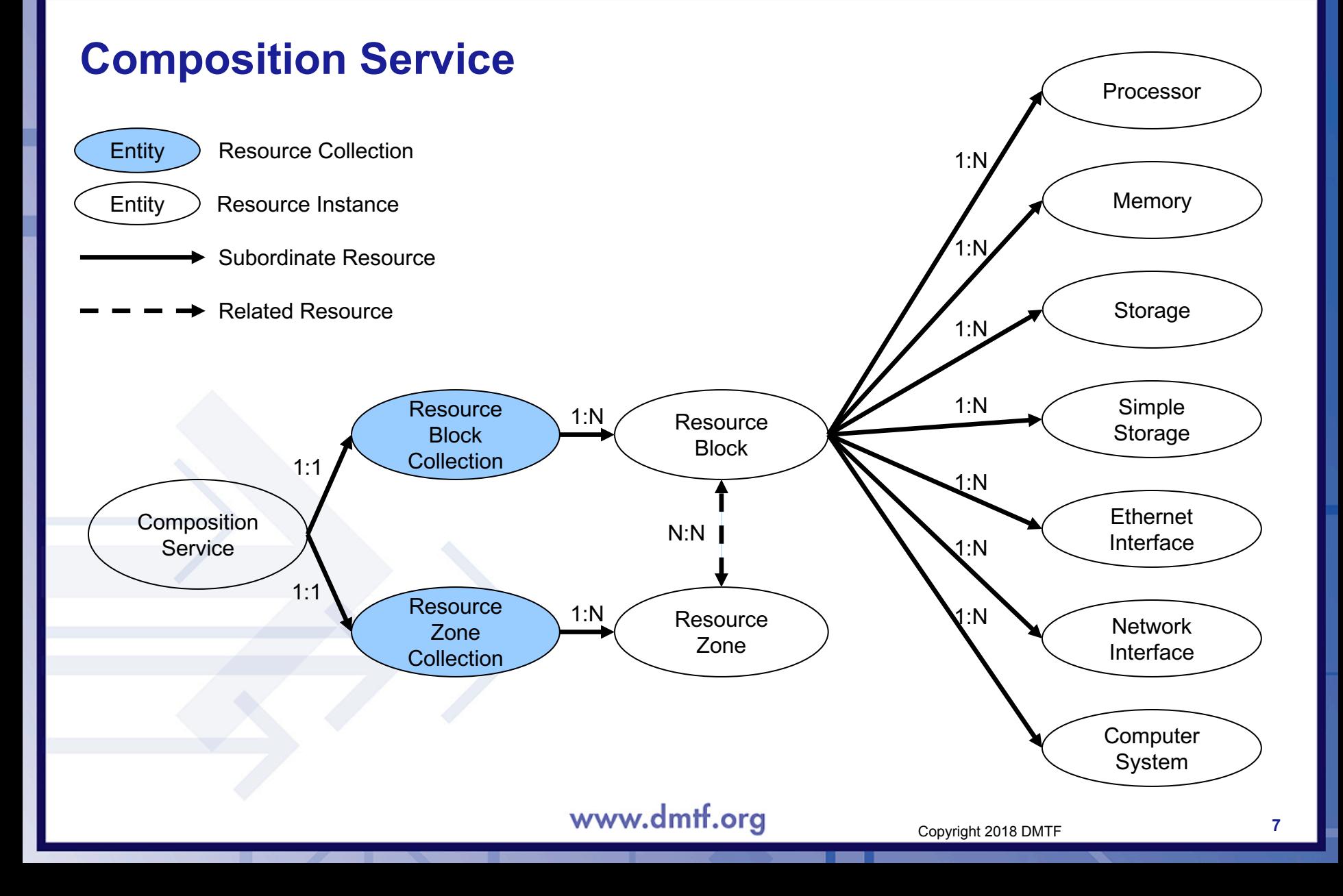

#### **Composition Service Example**

{

}

```
"@odata.context": "/redfish/v1/$metadata#CompositionService.CompositionService",
"@odata.type": "#CompositionService.v1_0_0.CompositionService",
"@odata.id": "/redfish/v1/CompositionService",
"Id": "CompositionService",
"Name": "Composition Service",
"Status": {
    "State": "Enabled",
   "Health": "OK"
},
"ServiceEnabled": true,
"ResourceBlocks": {
    "@odata.id": "/redfish/v1/CompositionService/ResourceBlocks"
},
"ResourceZones": {
    "@odata.id": "/redfish/v1/CompositionService/ResourceZones"
},
"Oem": {}
```
#### **Resource Block Example**

{

}

```
"@odata.context": "/redfish/v1/$metadata#ResourceBlock.ResourceBlock",
"@odata.type": "#ResourceBlock.v1_0_0.ResourceBlock",
"@odata.id": "/redfish/v1/CompositionService/ResourceBlocks/DriveBlock3",
"Id": "DriveBlock3",
"Name": "Drive Block 3",
"ResourceBlockType": [ "Storage" ],
"Status": { "State": "Enabled", "Health": "OK" },
"CompositionStatus": { "Reserved": false, "CompositionState": "Composed" },
"Processors": [],
"Memory": [],
"Storage": [
    { "@odata.id": "/redfish/v1/CompositionService/ResourceBlocks/DriveBlock3/Storage/Block3NVMe" }
],
"Links":
    "ComputerSystems": [
        { "@odata.id": "/redfish/v1/Systems/ComposedSystem" }
    ],
    "Chassis": [
        { "@odata.id": "/redfish/v1/Chassis/ComposableModule3" }
    \mathbf{I},
    "Zones": [
        { "@odata.id": "/redfish/v1/CompositionService/ResourceZones/1" },
        { "@odata.id": "/redfish/v1/CompositionService/ResourceZones/2" }
    ]
},
"Oem": {}
```
www.dmtf.org

### **Resource Zone Example**

{

}

```
"@odata.context": "/redfish/v1/$metadata#Zone.Zone",
"@odata.type": "#Zone.v1_1_0.Zone",
"@odata.id": "/redfish/v1/CompositionService/ResourceZones/2",
"Id": "2",
"Name": "Resource Zone 2",
"Status": { "State": "Enabled", "Health": "OK" },
"Links": {
    "ResourceBlocks": [
        { "@odata.id": "/redfish/v1/CompositionService/ResourceBlocks/ComputeBlock2" },
        { "@odata.id": "/redfish/v1/CompositionService/ResourceBlocks/DriveBlock3" },
         { "@odata.id": "/redfish/v1/CompositionService/ResourceBlocks/DriveBlock4" },
        { "@odata.id": "/redfish/v1/CompositionService/ResourceBlocks/DriveBlock5" },
         { "@odata.id": "/redfish/v1/CompositionService/ResourceBlocks/DriveBlock6" },
         { "@odata.id": "/redfish/v1/CompositionService/ResourceBlocks/DriveBlock7" },
         { "@odata.id": "/redfish/v1/CompositionService/ResourceBlocks/NetworkBlock8" },
          { "@odata.id": "/redfish/v1/CompositionService/ResourceBlocks/OffloadBlock9" }
    ]
},
"@Redfish.CollectionCapabilities": {
    "@odata.type": "#CollectionCapabilities.v1_0_0.CollectionCapabilities",
    "Capabilities": [
        {
            "CapabilitiesObject": { "@odata.id": "/redfish/v1/Systems/Capabilities" },
            "UseCase": "ComputerSystemComposition",
            "Links": { "TargetCollection": { "@odata.id": "/redfish/v1/Systems" } }
        }
    ]
}
                                       www.dmtf.org
                                                                       Copyright 2018 DMTF
```
**10**

DMTF D

### **Workflow for Composing a Computer System**

#### 1. The client performs an inventory of the system

- The client reads the members of the Resource Blocks Collection to understand the components available
- The client reads the members of the Resource Zones Collection to understand the binding restrictions of the components
- 2. Once the client has identified the components needed, it reads the Capabilities information from the appropriate Zone to understand how to form a POST request
	- The Capabilities information contains annotations for which properties are required in the POST request and which properties are optional
- 3. The client sends a POST request to Computer System collection to create a composed Computer System
- 4. When the composed system is no longer needed, the client sends a DELETE request to the Computer System instance

### **Composing a Computer System Example; Capabilities**

- In the context of composability, the Capabilities of a collection can be found as "@Redfish" annotations in two places
	- The collection in which the POST request is made
	- The Zone within the CompositionService
- The collection contains all Capabilities for that collection
	- There could be capabilities beyond composability that the collection needs to express
- The Zone contains all capabilities for that Zone
	- A single Zone could be capable of producing different sets of resources for different collections
- The underlying Capabilities information for a given use case, regardless of the location, will be the same

### **Composing a Computer System Example; Capabilities**

```
{
   "@odata.context": "/redfish/v1/$metadata#Zone.Zone",
   "@odata.type": "#Zone.v1_1_0.Zone",
   "@odata.id": "/redfish/v1/CompositionService/ResourceZones/2",
   "Id": "2",
   "Name": "Resource Zone 2",
   "Status": { "State": "Enabled", "Health": "OK" },
   "Links": {
        "ResourceBlocks": [
            { "@odata.id": "/redfish/v1/CompositionService/ResourceBlocks/ComputeBlock2" },
            { "@odata.id": "/redfish/v1/CompositionService/ResourceBlocks/DriveBlock3" },
            { "@odata.id": "/redfish/v1/CompositionService/ResourceBlocks/DriveBlock4" },
            { "@odata.id": "/redfish/v1/CompositionService/ResourceBlocks/DriveBlock5" },
             { "@odata.id": "/redfish/v1/CompositionService/ResourceBlocks/DriveBlock6" },
            { "@odata.id": "/redfish/v1/CompositionService/ResourceBlocks/DriveBlock7" },
            { "@odata.id": "/redfish/v1/CompositionService/ResourceBlocks/NetworkBlock8" },
             { "@odata.id": "/redfish/v1/CompositionService/ResourceBlocks/OffloadBlock9" }
        ]
    },
    "@Redfish.CollectionCapabilities": {
        "@odata.type": "#CollectionCapabilities.v1_0_0.CollectionCapabilities",
        "Capabilities": [
            {
                "CapabilitiesObject": { "@odata.id": "/redfish/v1/Systems/Capabilities" },
```
}

]

}

}

"UseCase": "ComputerSystemComposition", "Links": { "TargetCollection": { "@odata.id": "/redfish/v1/Systems" } }

DMTF<sub>D</sub>

### **Composing a Computer System Example; Capabilities**

"@odata.context": "/redfish/v1/\$metadata#ComputerSystem.ComputerSystem",

"@odata.type": "#ComputerSystem.v1\_4\_0.ComputerSystem",

"@odata.id": "/redfish/v1/Systems/Capabilities",

"Id": "Capabilities",

"Name": "Capabilities for the Zone",

"Name@Redfish.RequiredOnCreate": true,

"Name@Redfish.SetOnlyOnCreate": true,

"Description@Redfish.OptionalOnCreate": true,

"Description@Redfish.SetOnlyOnCreate": true,

"HostName@Redfish.OptionalOnCreate": true,

"HostName@Redfish.UpdatableAfterCreate": true,

"Boot@Redfish.OptionalOnCreate": true,

Property Annotation: <Prop>@<Annotation>

Required in the Client Create Request

"Boot": {

{

"BootSourceOverrideEnabled@Redfish.OptionalOnCreate": true, "BootSourceOverrideEnabled@Redfish.UpdatableAfterCreate": true, "BootSourceOverrideTarget@Redfish.OptionalOnCreate": true, "BootSourceOverrideTarget@Redfish.UpdatableAfterCreate": true,

"BootSourceOverrideTarget@Redfish.AllowableValues": [ "None", "Pxe", "Usb", "Hdd" ]

"Links@Redfish.RequiredOnCreate": true,

"Links": {

},

}

}

"ResourceBlocks@Redfish.RequiredOnCreate": true, "ResourceBlocks@Redfish.UpdatableAfterCreate": true

### **Composing a Computer System Example; POST**

#### **Client Request**

```
POST /redfish/v1/Systems HTTP/1.1
{
    "Name": "Sample Composed System",
    "Links": {
        "ResourceBlocks": [
            { "@odata.id": "/redfish/v1/CompositionService/ResourceBlocks/ComputeBlock2" },
            { "@odata.id": "/redfish/v1/CompositionService/ResourceBlocks/DriveBlock6" } ,
            { "@odata.id": "/redfish/v1/CompositionService/ResourceBlocks/NetworkBlock8" }
        ]
    }
}
```
#### Service Response

HTTP/1.1 201 Created Location: /redfish/v1/Systems/NewSystem

#### www.dmtf.org

DMTF D

#### **Composed Computer System Mockup**

{

}

```
"@odata.context": "/redfish/v1/$metadata#ComputerSystem.ComputerSystem",
"@odata.type": "#ComputerSystem.v1_4_0.ComputerSystem",
"@odata.id": "/redfish/v1/Systems/NewSystem",
"Id": "NewSystem",
"Name": "Sample Composed System",
"Description": "Computer System",
"SystemType": "Composed",
"UUID": "7e622909-aca7-4762-9d9c-cc946599ef9a",
"HostName": "DefaultHostName",
"PowerState": "On",
"Boot": {
    "BootSourceOverrideEnabled": false,
    "BootSourceOverrideTarget": "None",
    "BootSourceOverrideTarget@Redfish.AllowableValues": [ "None", "Pxe", "Usb", "Hdd" ]
},
"Processors": { "@odata.id" : "/redfish/v1/Systems/NewSystem/Processors" },
"Memory": { "@odata.id" : "/redfish/v1/Systems/NewSystem/Memory" },
"EthernetInterfaces": { "@odata.id" : "/redfish/v1/Systems/NewSystem/EthernetInterfaces" },
"Storage": { "@odata.id" : "/redfish/v1/Systems/NewSystem/Storage" },
"Links": {
    "ResourceBlocks": [
        { "@odata.id": "/redfish/v1/CompositionService/ResourceBlocks/ComputeBlock2" },
        { "@odata.id": "/redfish/v1/CompositionService/ResourceBlocks/DriveBlock6" },
        { "@odata.id": "/redfish/v1/CompositionService/ResourceBlocks/NetworkBlock8" }
    ]
},
"Oem": {}
```
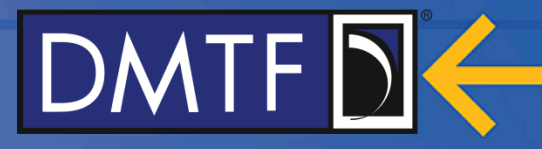

#### **Retiring a Composed Computer System Example**

#### **Client Request**

DELETE /redfish/v1/Systems/NewSystem HTTP/1.1

#### • Service Response

HTTP/1.1 204 No Content

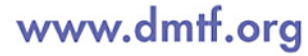

### **Thank you for watching!**

#### • Redfish Standards

- Schemas, Specs, Mockups, White Papers, FAQ, Educational Material & more
- http://www.dmtf.org/standards/redfish
- Redfish Developer Hub
	- Redfish Interactive Explorer, Hosted Schema at Namespace & other links
	- http://redfish.dmtf.org
- SPMF (WG that defines Redfish)
	- Companies involved, Upcoming Schedules & Future work, Charter, Information on joining.
	- http://www.dmtf.org/standards/spmf

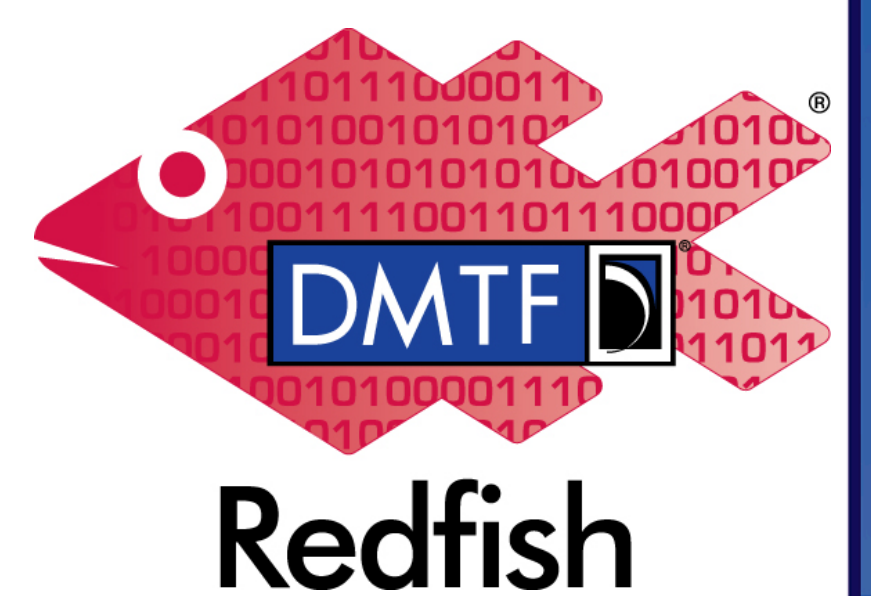

#### www.dmtf.org

Copyright 2018 DMTF